## **平成29年度 エネルギー使用合理化等事業者支援事業**

# **Ⅱ.設備単位**

## **設備別 省エネルギー量計算の手引き 【高性能ボイラ】**

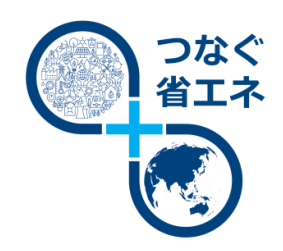

**平成29年5月**

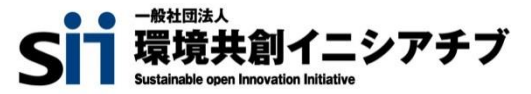

### **本手引きをご確認いただく前に**

本手引きは、設備区分ごとの省エネルギー量計算方法の詳細について説明したものです。 本手引きをご覧いただく前に、**「交付申請の手引き」の「1章 1-3 省エネルギー量計算について」及び 「第4章 4-8 設備情報の登録~省エネルギー量計算の実施」**で、本事業における省エネルギー量の 考え方や、既存設備・導入予定設備の計算条件、注意事項等をまずご確認ください。

尚、本手引きでは「高性能ボイラ」の省エネルギー量計算について説明します。 当該設備と異なる設備については、該当の「設備別 省エネルギー量計算の手引き」をご覧ください。

## **補助対象設備の範囲と基準値**

以下の基準値を満たす設備が補助対象です。

## 高性能ボイラ

### 対象範囲

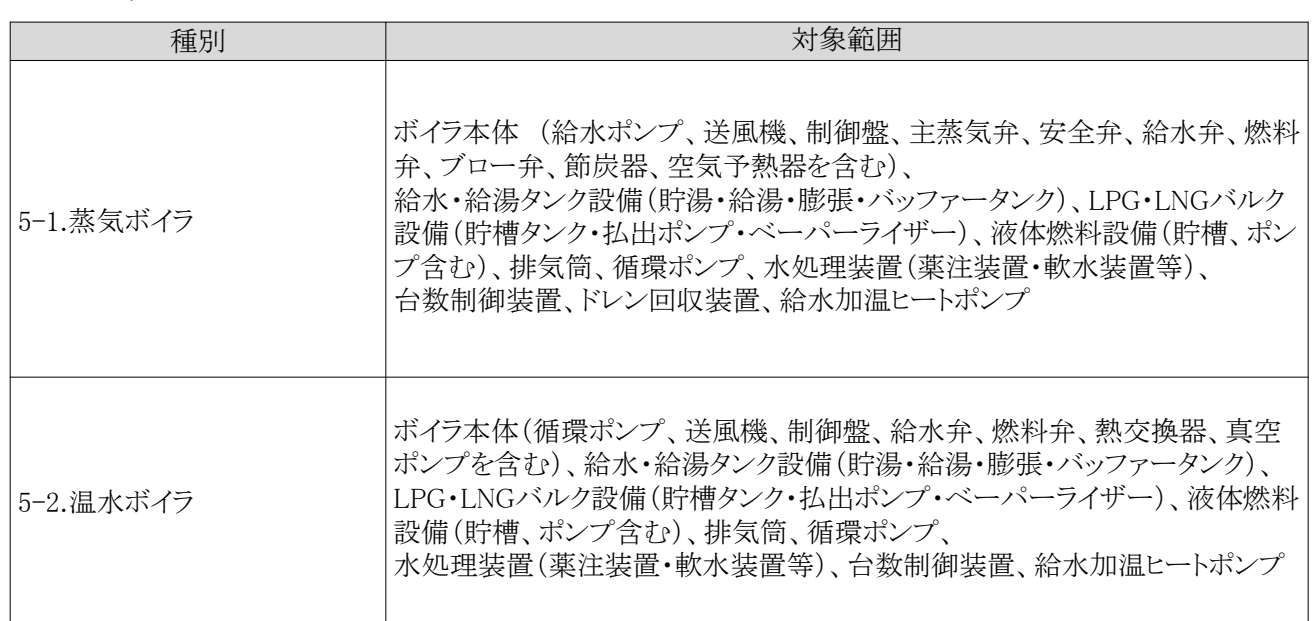

#### 対象設備の基準値

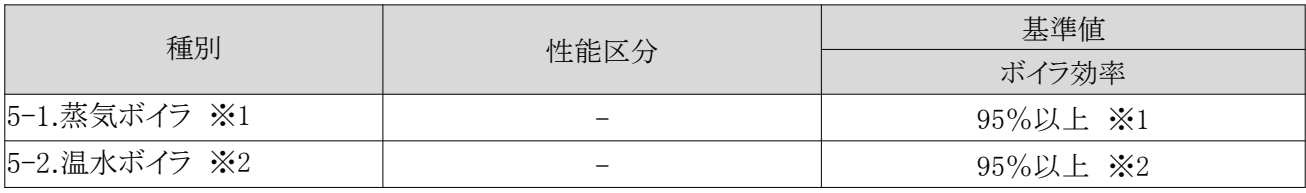

<備考>

- ※1 ガス・石油等の燃料の燃焼や電気を熱源として、水を加熱して水蒸気を発生させ、その蒸気を他に供給するもののうち、JIS B 8222 陸用ボイラ ― 熱勘定方式におけるボイラ効率の算定方式の入出熱法又は熱損失法に準じて算出されたボイラ効率が 95%以上(低位発熱量基準)であること。
- ※2 ガス・石油等の燃料の燃焼や電気を熱源として、水を加熱して温水を発生させ、その温水を他に供給するもののうち、JIS B 8222 陸用ボイラ ― 熱勘定方式におけるボイラ効率の算定方式の入出熱法又は熱損失法に準じて算出されたボイラ効率が 95%以上(低位発熱量基準)であること。又は、JIS B 8417真空式温水発生機とJIS B 8418無圧式温水発生機における熱効 率の算定方式の入出熱法又は熱損失法に準じて算出された熱効率が95%以上(低位発熱量基準)であること。

## **計算方法の検討**

- ■高性能ボイラの指定計算に関する基本的な考え方について
	- **既存設備のエネルギー使用量** 既存設備の定格燃料消費量を用いてエネルギー使用量を算出します。
	- **導入予定設備のエネルギー使用量** 既存設備の出力熱量、導入予定設備のボイラ効率等を用いてエネルギー使用量を算出します。

### ■計算方法(指定計算/独自計算)の選び方

下表の選択基準の内容を参考に、計算方法を選択してください。

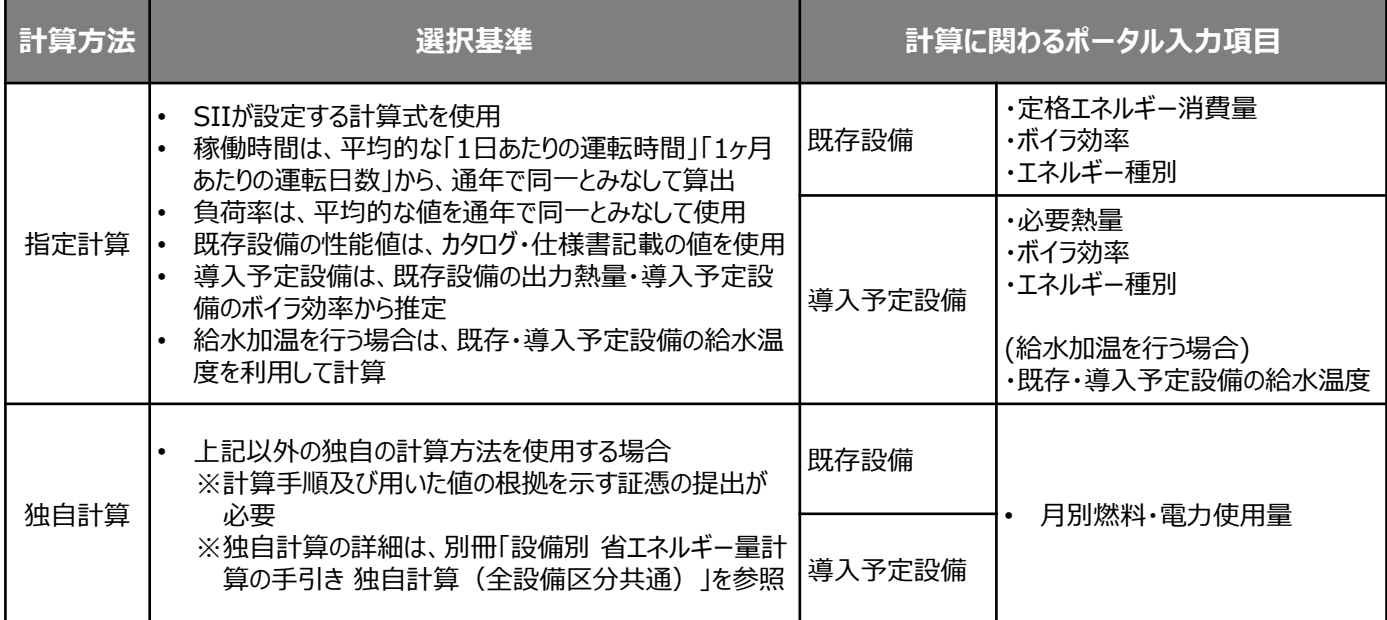

※ 既存設備と導入予定設備で、異なる計算方法を用いることはできません。(以下①②のみ選択可能です)

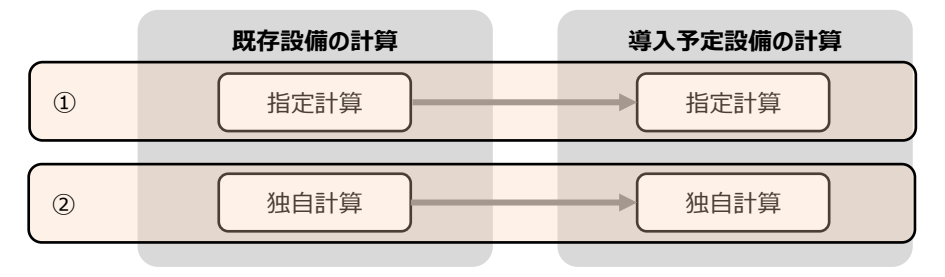

## **計算方法の検討**

- ■計算時の注意事項
	- 給水加温について
		- 導入予定設備に、ボイラ本体以外の熱源装置を用いて給水加温を行う場合は、給水加温を加味することが可能です。

#### **給水加温を加味して良い場合**

- 従来は捨てていた工場排熱を利用して、ボイラの外部の装置を使用して給水加温する場合。
- 新たなエネルギー消費を伴う熱源装置を使用して、給水加温をする場合。 ※この場合、独自計算とし、熱源装置のエネルギー使用量(電力等)を導入予定設備のエネルギー使用量に加える。

#### **給水加温の対象とならない場合**

- 自己蒸気で給水加温する場合
- ボイラー自身の排熱を利用して、ボイラの内部またはボイラ一体の装置(エコノマイザ)を使用して給水加温する場合
- 導入予定設備のエネルギー使用量計算に用いる必要熱量は、導入予定設備が複数台あり、能力や稼働条件に差がある 場合、合理的な数値を用いて按分します。 その場合は、導入予定設備それぞれで計算を行い、熱量合計値を既存出力熱量と一致させます。 (導入予定設備がすべて同じ能力、もしくは導入台数が1台の場合は、按分は不要です。)
- バルク供給設備を導入する場合、払出ポンプ、及びベーパーライザーのエネルギー使用量は、導入前後とも計算しないで ください。

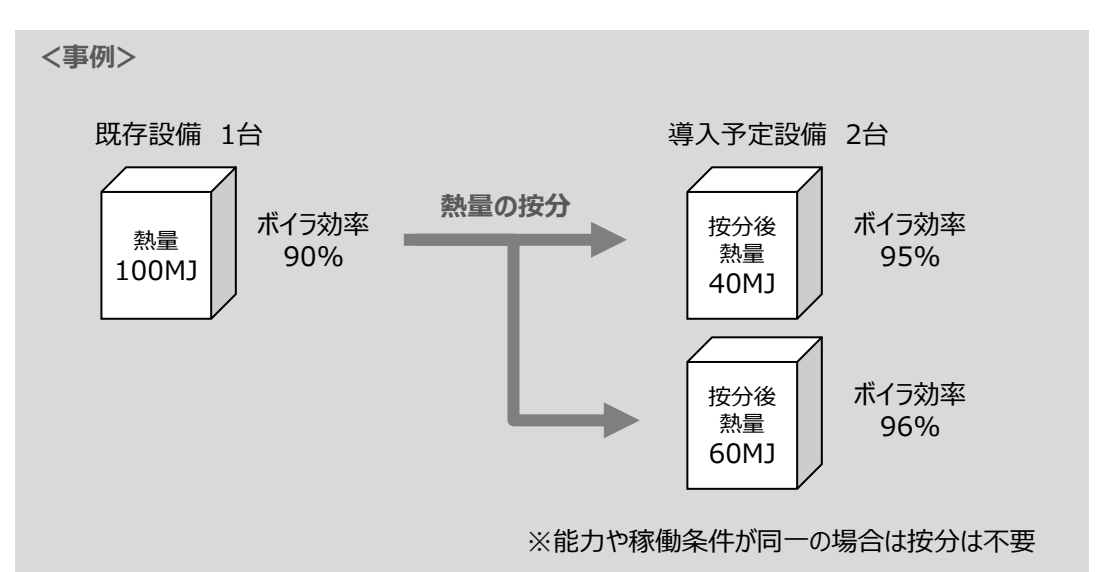

### ■省Tネルギー量計算に関わる情報 入力の流れ

省エネルギー量計算に関わる情報は以下の流れで登録します。 ※「交付申請の手引き」では「4章 4-8 設備情報の登録~省エネルギー量計算の実施」において、 省エネルギー量計算の概要を説明しています。

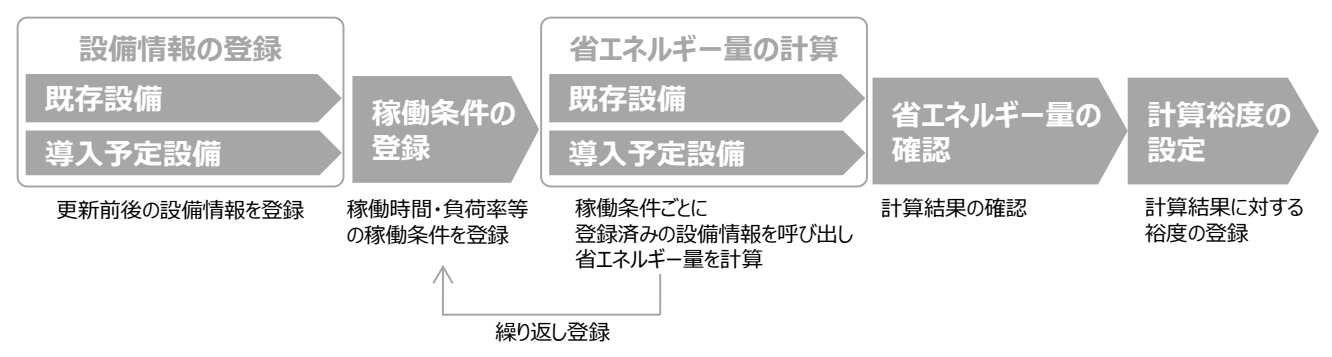

#### **既存設備の登録 稼働条件の 登録 既存設備 導入予定設備 設備情報の登録 省エネルギー量の 計算裕度の 設定 既存設備 導入予定設備 省エネルギー量の計算**

### ■既存設備情報の登録

「既存設備登録 画面」の項目を示します。カタログ・仕様書・銘板等を確認し、誤りがないように入力してください。

#### **<申請書詳細 画面>**

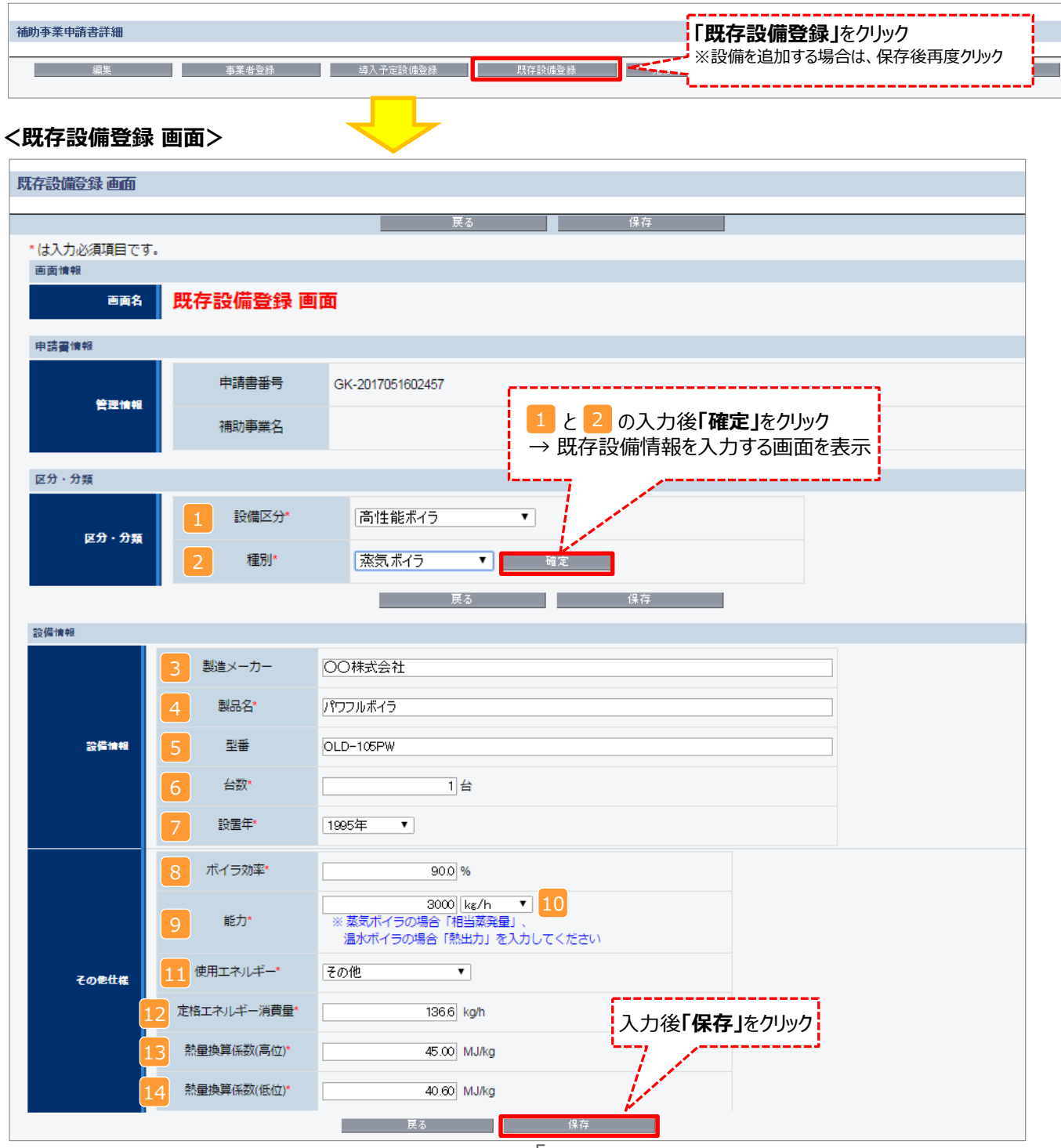

## **既存設備の登録**

下表の説明を参考に、既存設備情報を入力します。

※英数字は半角で入力すること。

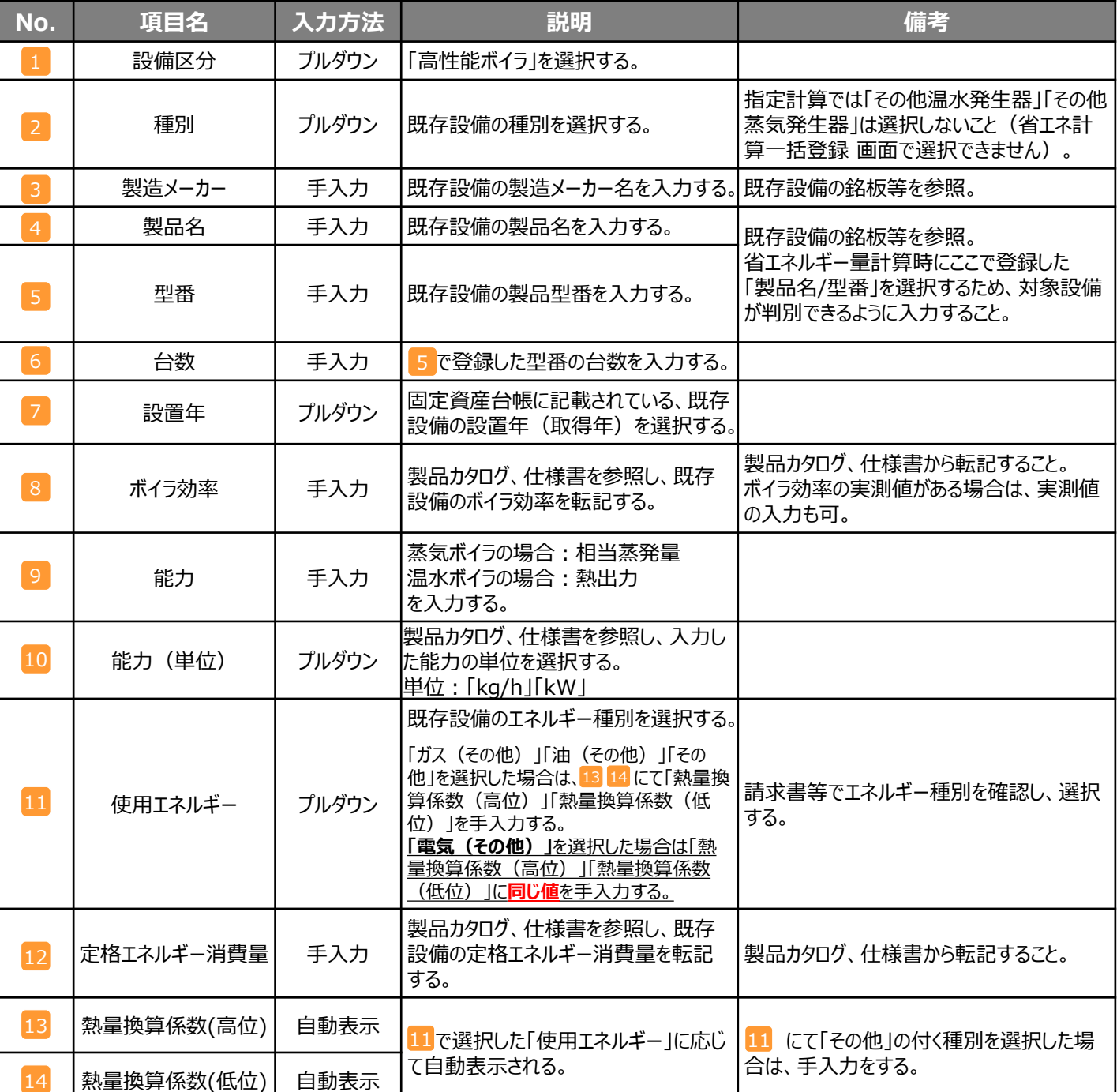

#### **導入予定設備の登録 稼働条件の 登録 既存設備 導入予定設備 設備情報の登録 計算裕度の 設定 既存設備 導入予定設備 省エネルギー量の計算**

### ■導入予定設備の登録

「導入予定設備登録 画面」の項目を示します。カタログ・仕様書を確認しながら誤りがないように入力してください。 ※ 型番・性能値等に誤入力があった場合、入力不備として修正を依頼することになります (英数字、スラッシュ・ハイフン等の 入力間違いにご注意ください)。

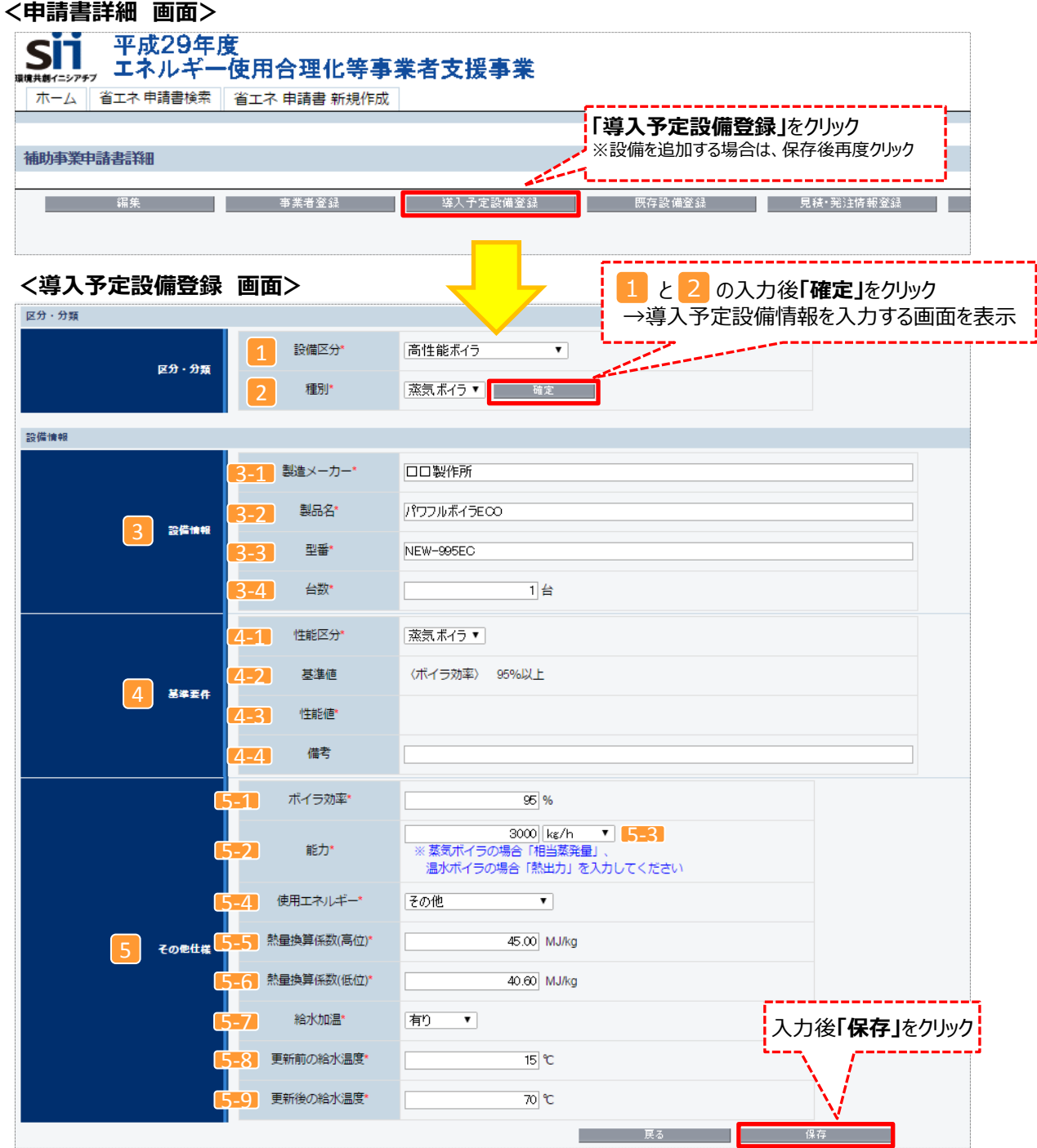

## **導入予定設備の登録**

下表の説明を参考に、導入予定設備の情報を入力します。

入力した導入予定設備の情報は、証憑書類(カタログ・仕様書等)の該当する箇所に蛍光マーカー等で印をつけ、 転記した箇所が判るようにしてください。

※英数字は半角で入力すること。

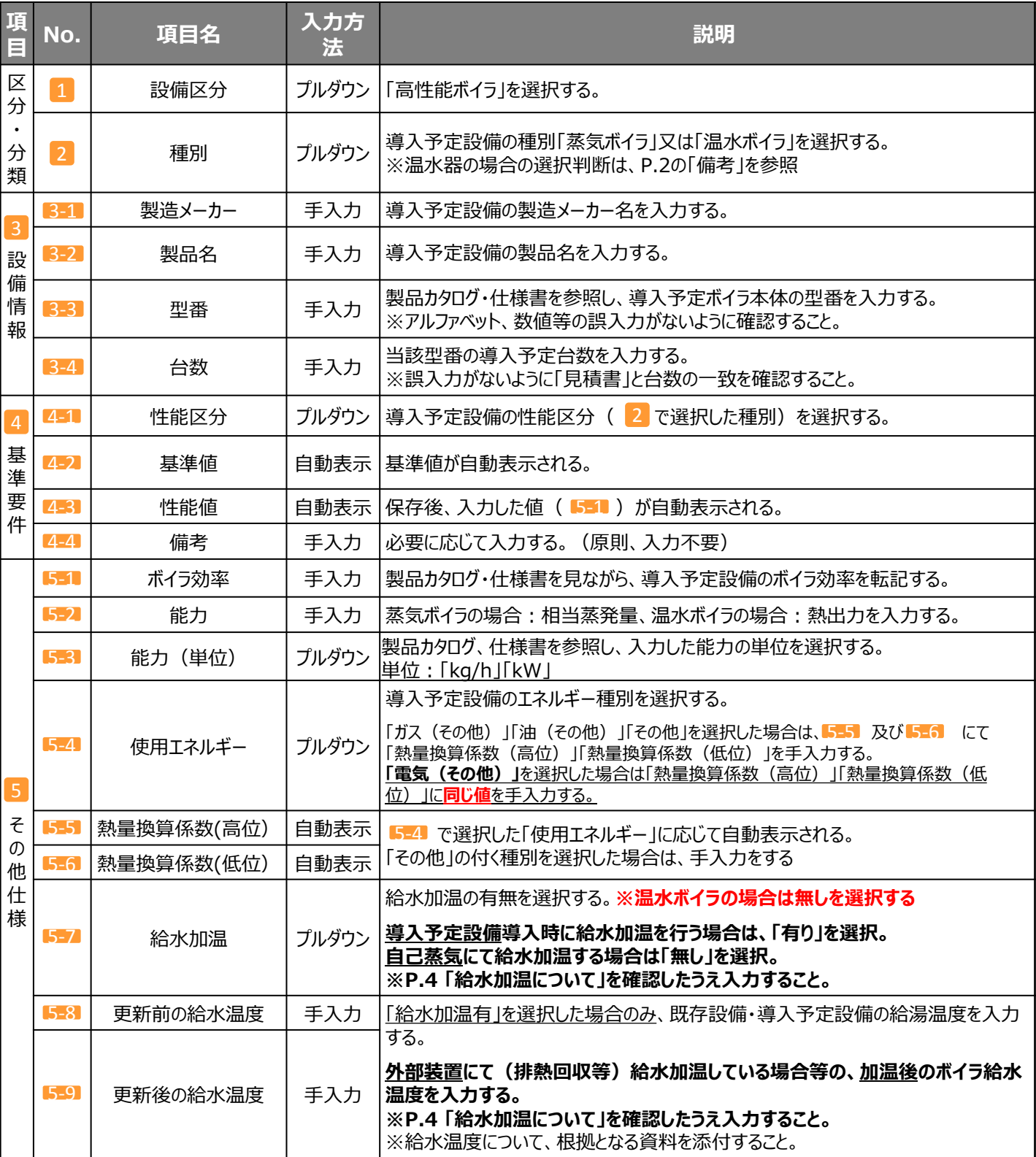

## **稼働条件の登録**

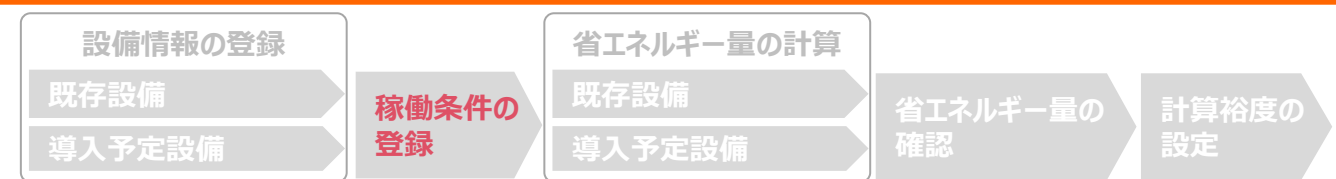

### ■稼働条件の登録

省エネルギー量計算に使用する稼働条件を登録します。 高性能ボイラの稼働条件は「稼働時間」と「負荷率」です。

#### **<申請書詳細 画面>**

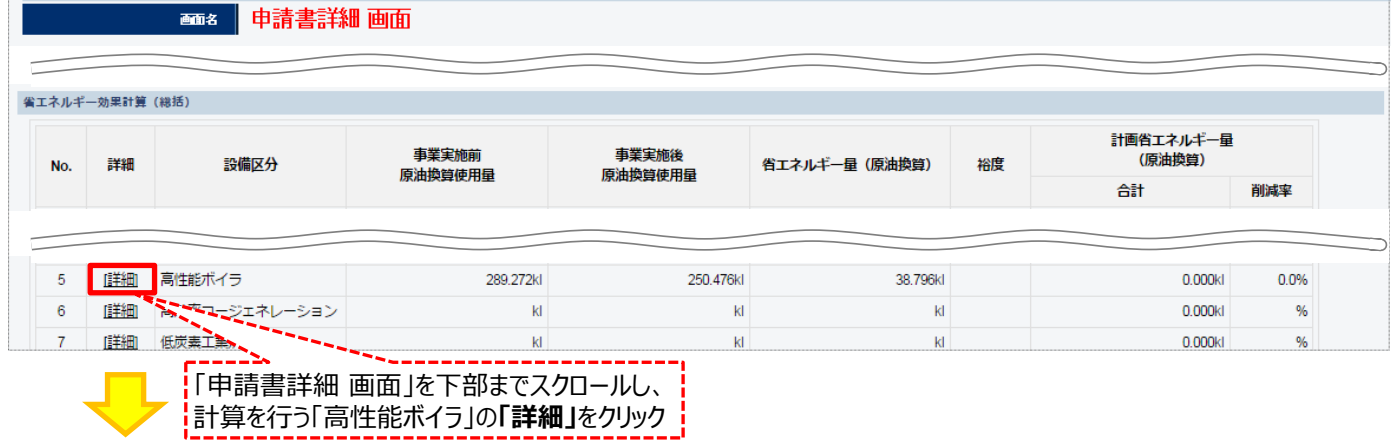

#### **<稼働条件詳細 画面>**

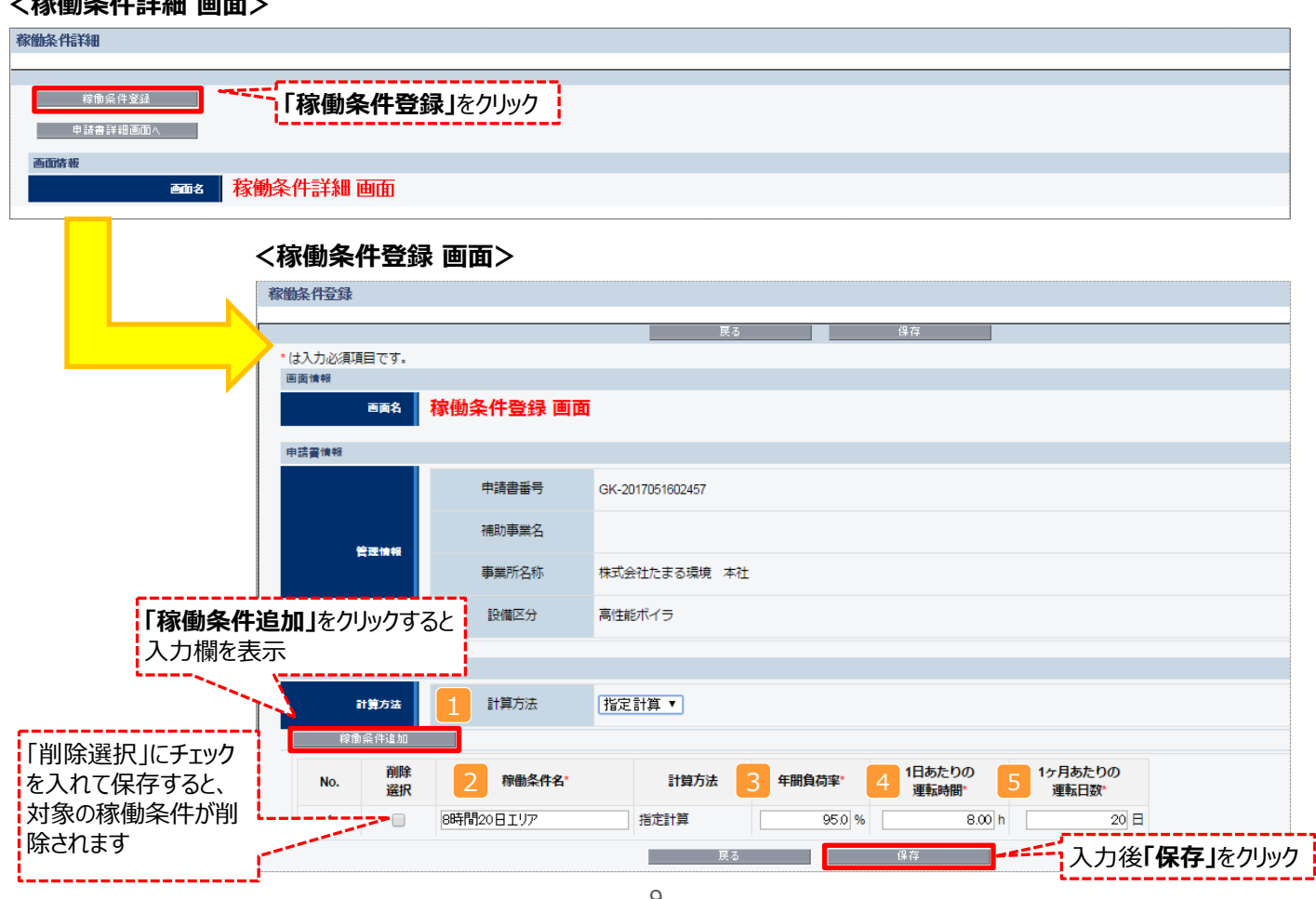

## **稼働条件の登録**

下表の説明を参考に、計算時に使用する統一条件を登録します。

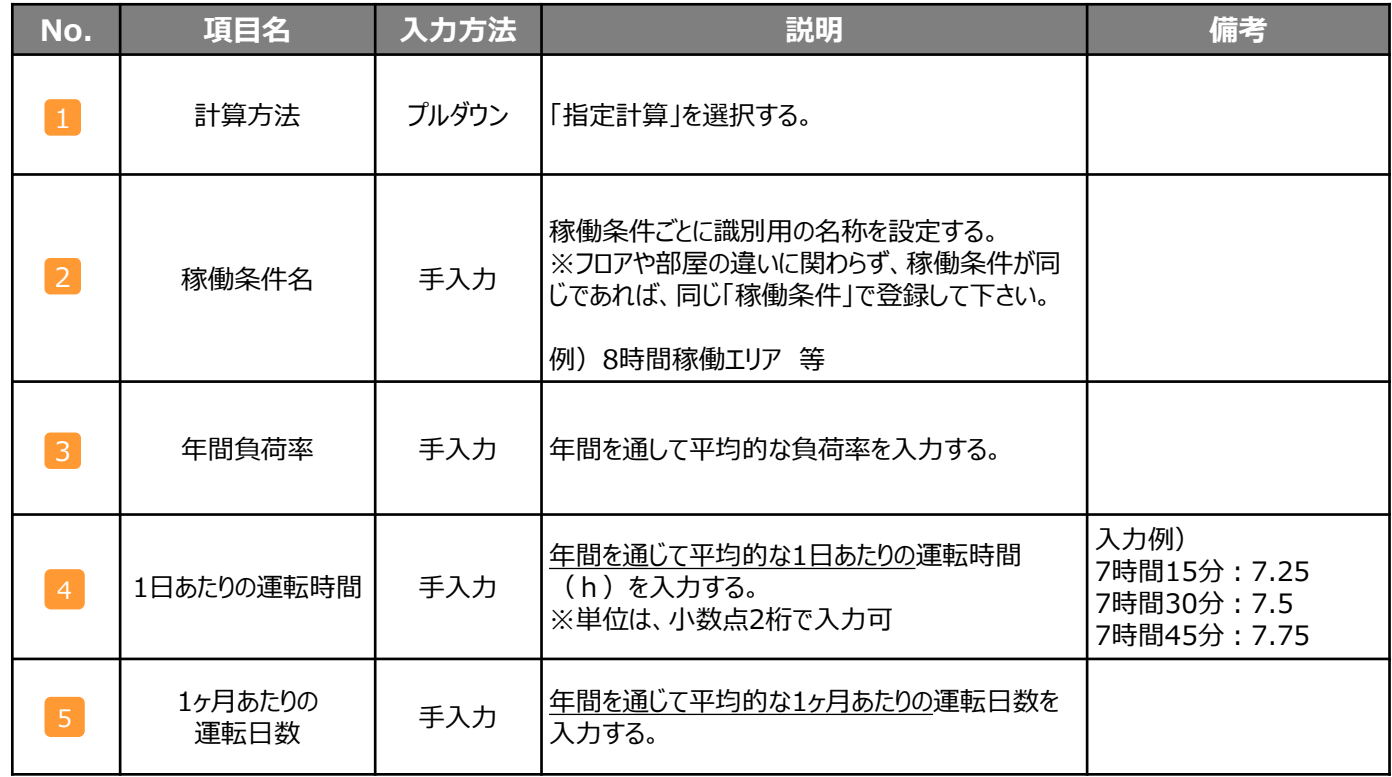

#### **省エネルギー量の計算(既存設備) 稼働条件の 登録 既存設備 導入予定設備 設備情報の登録 省エネルギー量の 確認 計算裕度の 設定 既存設備 導入予定設備 省エネルギー量の計算**

### ■既存設備のエネルギー使用量の計算

あらかじめ登録した既存設備の情報を参照し、エネルギー使用量を計算します。

#### **<稼働条件詳細 画面>**

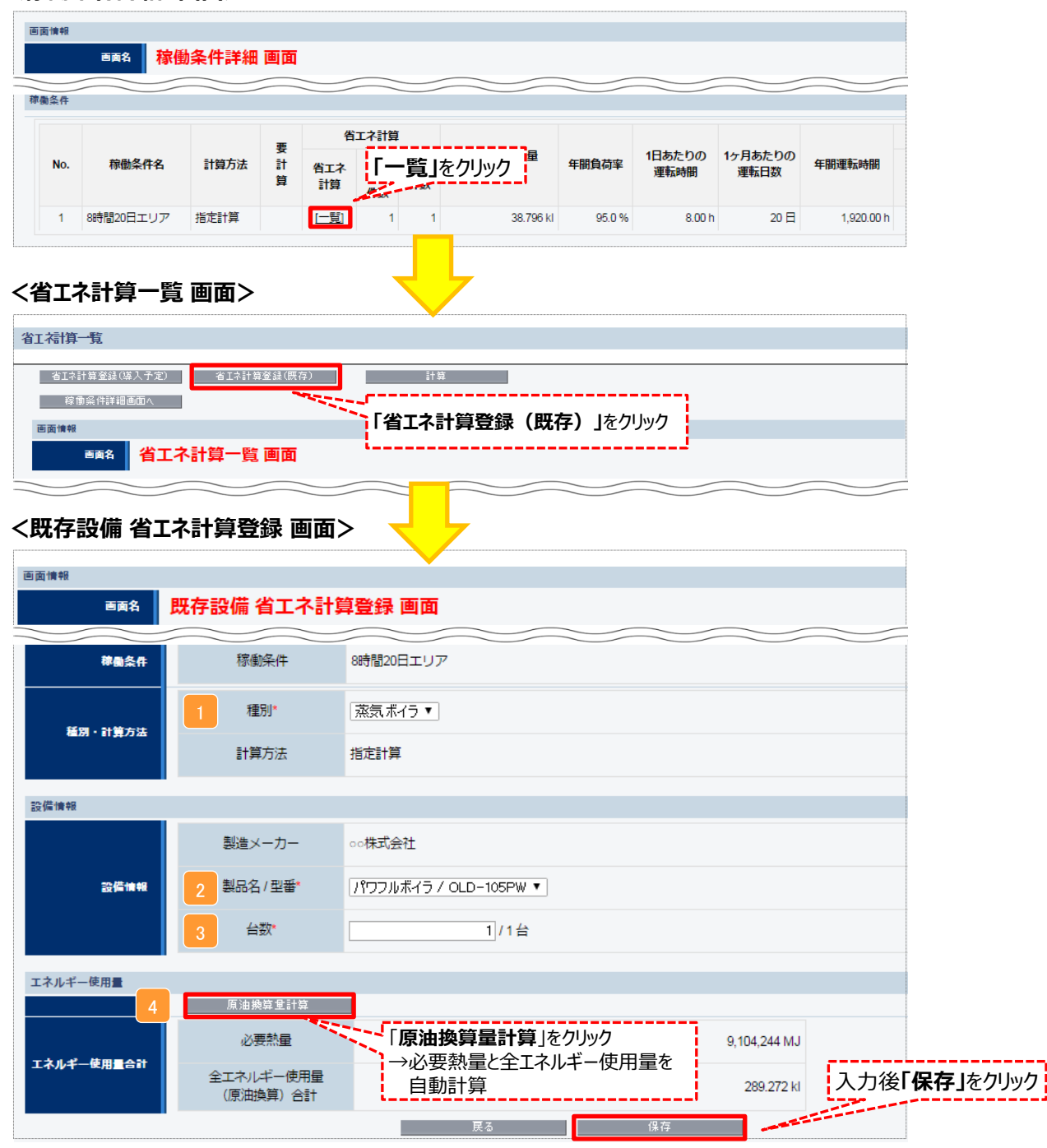

## **省エネルギー量の計算(既存設備)**

下表の説明を参考に、既存設備の計算に必要な情報を入力し、エネルギー使用量を計算します。

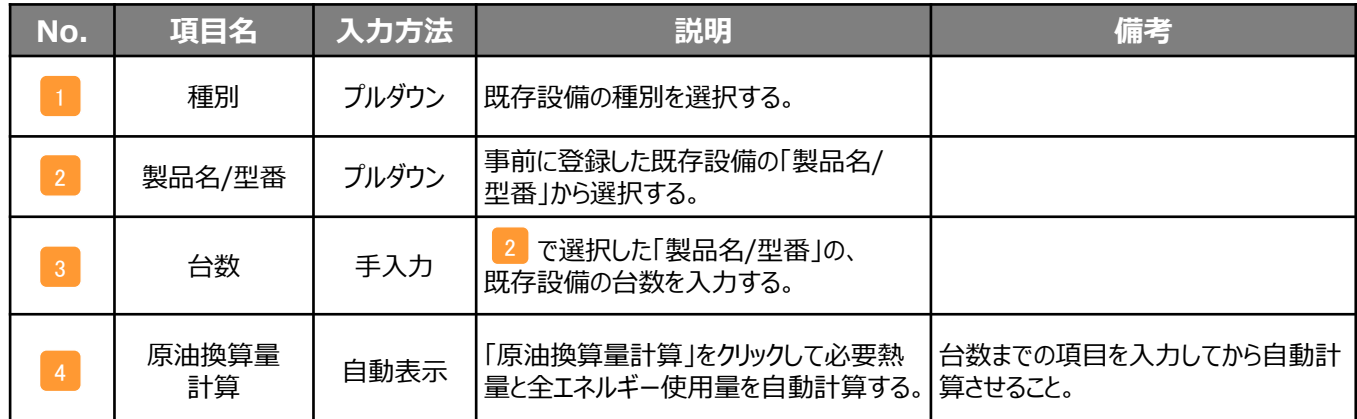

## **省エネルギー量の計算(導入予定設備)**

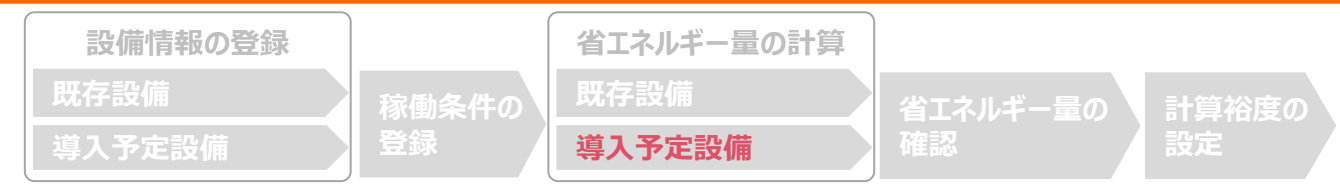

### ■導入予定設備のエネルギー使用量の計算

あらかじめ登録した導入予定設備の情報をもとに、エネルギー使用量を計算します。

#### **<稼働条件詳細 画面>**

画面情報

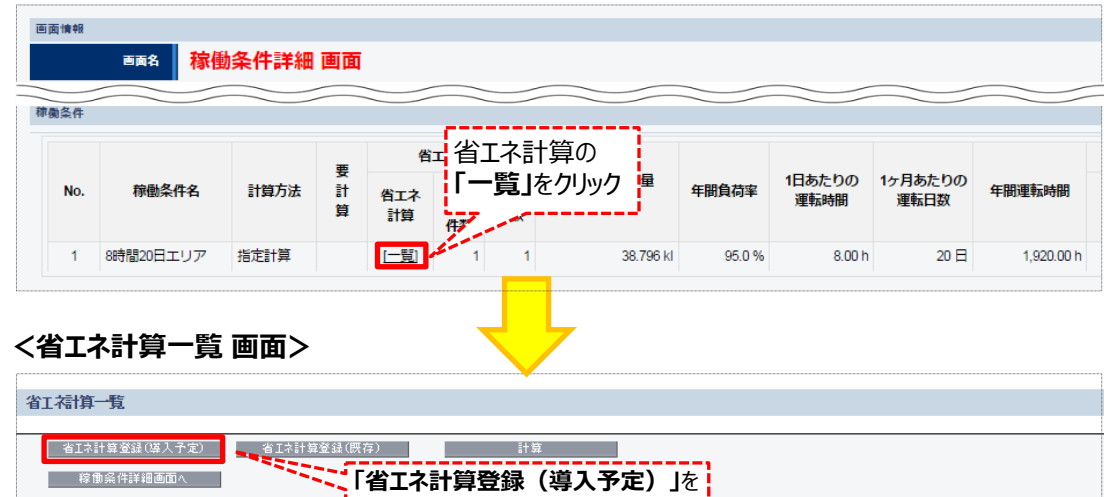

#### **<導入予定設備 省エネ計算登録 画面>**

■■■ 省工ネ計算-

クリック

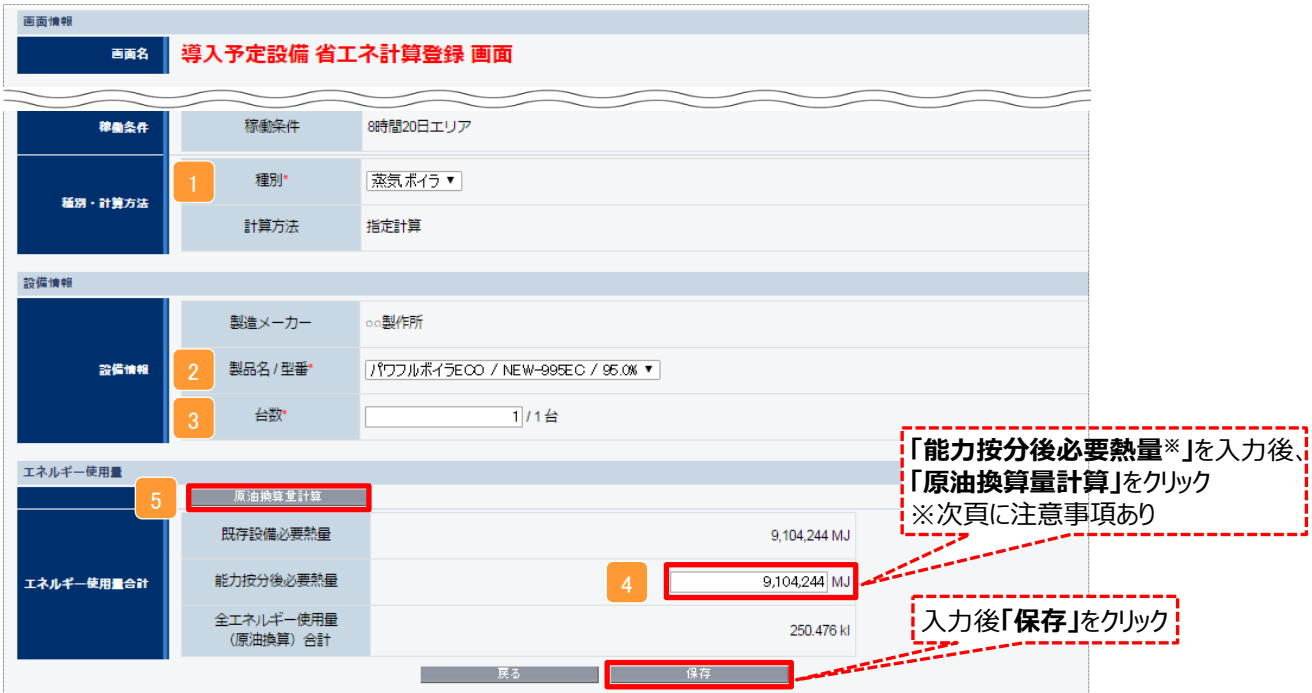

## **省エネルギー量の計算(導入予定設備)**

下表の説明を参考に、導入予定設備の計算に必要な情報を入力し、エネルギー使用量を計算します。

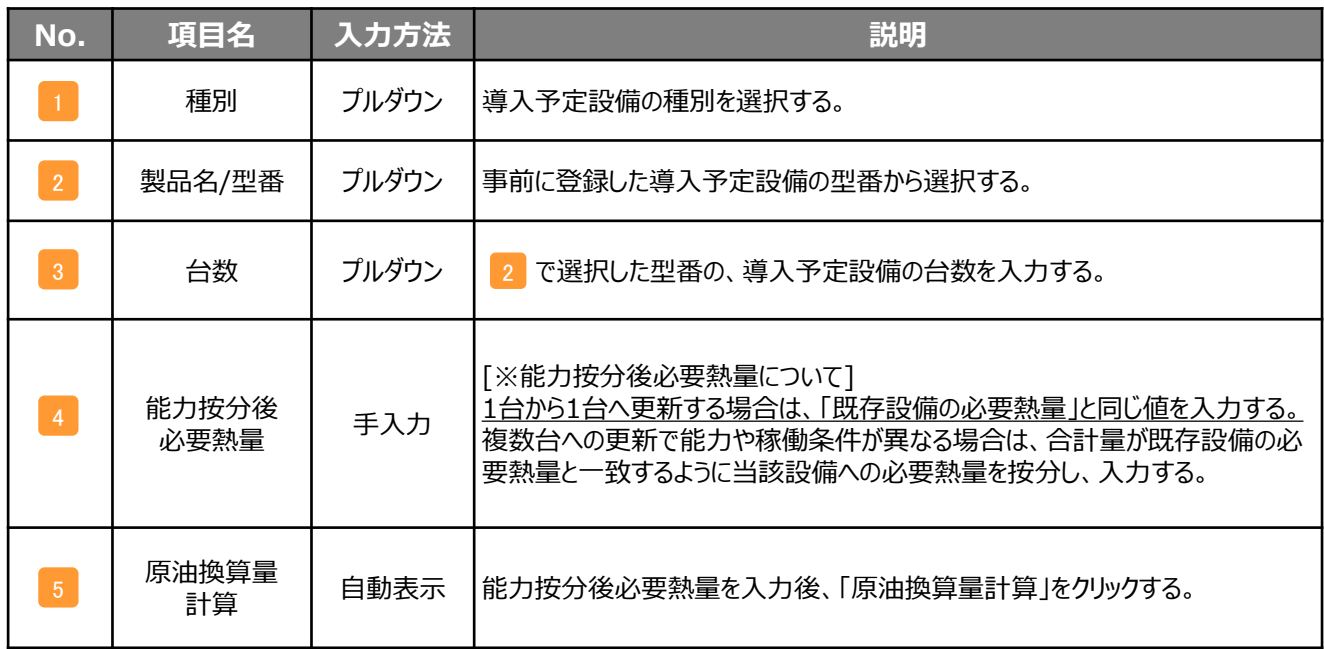

## **<参考> 登録情報を更新した場合の再計算方法**

補助事業ポータルでは、以下の順番で情報の登録を進めていきます。 「設備情報」「稼働条件」の情報に基づき、「既存設備」と 「導入予定設備」のエネルギー使用量が自動で計算されます。万が一「エネルギー使用量の計算」を行った後に、省エネルギー量 計算に影響のある情報の更新を行った場合には、再計算を行う必要があります。

**※情報の登録を行う際は、製品カタログや仕様書等を準備の上、入力間違いがないようご注意ください。**

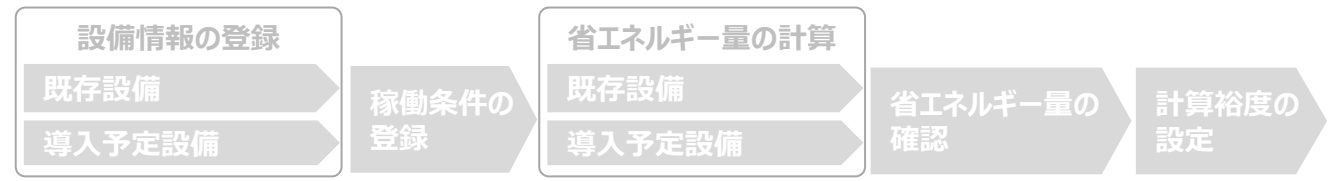

### **省エネルギー量計算後に、省エネルギー量計算に影響のある情報を更新した場合は再計算を行ってください。** ※再計算を行わなかった場合は、エラーが表示され申請書の入力完了ができません。

#### **■再計算手順**

**手順1.<稼働条件詳細 画面>**

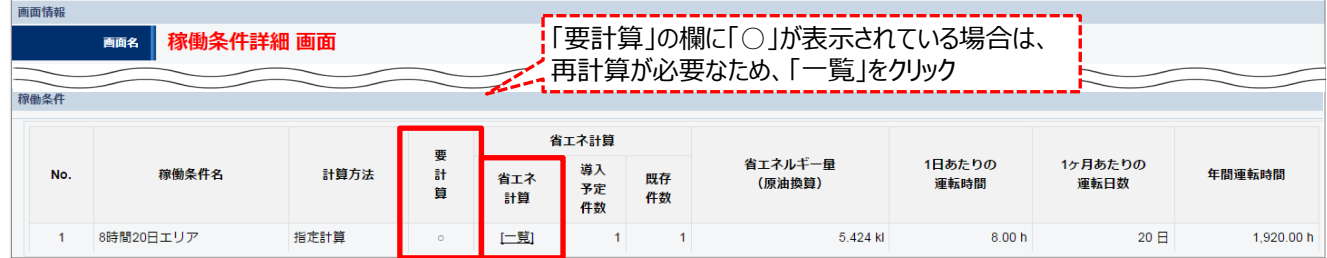

#### **手順2.<省エネ計算一覧 画面>**

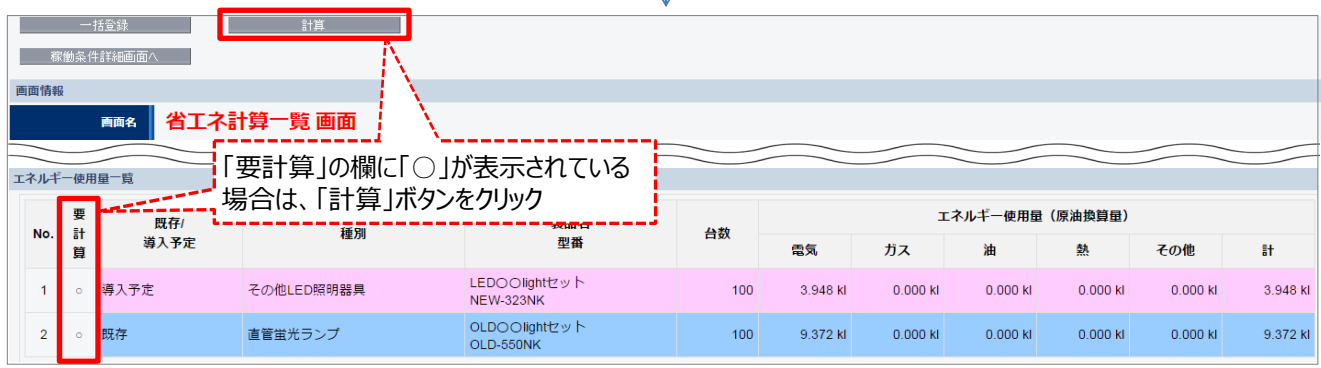

#### **手順3.<省エネ計算一覧 画面>**

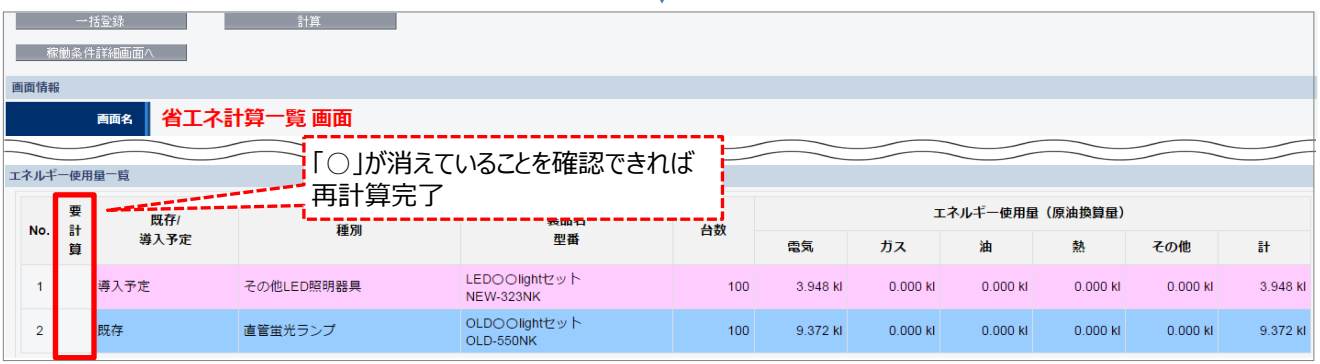

※上記画面は、高効率照明の例です。

#### **省エネルギー量の確認 稼働条件の 登録 既存設備 導入予定設備 設備情報の登録 省エネルギー量の 確認 計算裕度の 設定 既存設備 導入予定設備 省エネルギー量の計算**

### ■登録情報の確認

「申請書詳細 画面」の「既存設備一覧」 「導入設備一覧」 で、既存設備・導入予定設備の登録漏れが無いかを確認 してください。

#### **<申請書詳細 画面>**

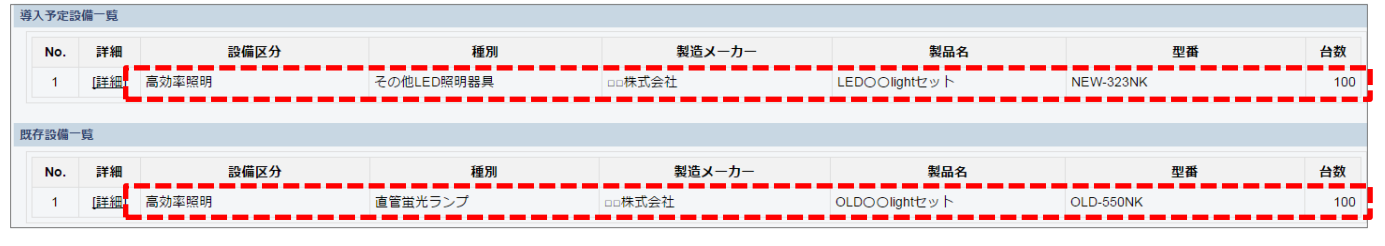

**※上記画面は、高効率照明の例です。**

## ■事業全体での省エネルギー量の確認

計算された省エネルギー量の算出結果を確認します。 申請する補助事業の省エネルギー量を必ず確認してください。

#### **<申請書詳細 画面>-<省エネルギー量計算(総括)>**

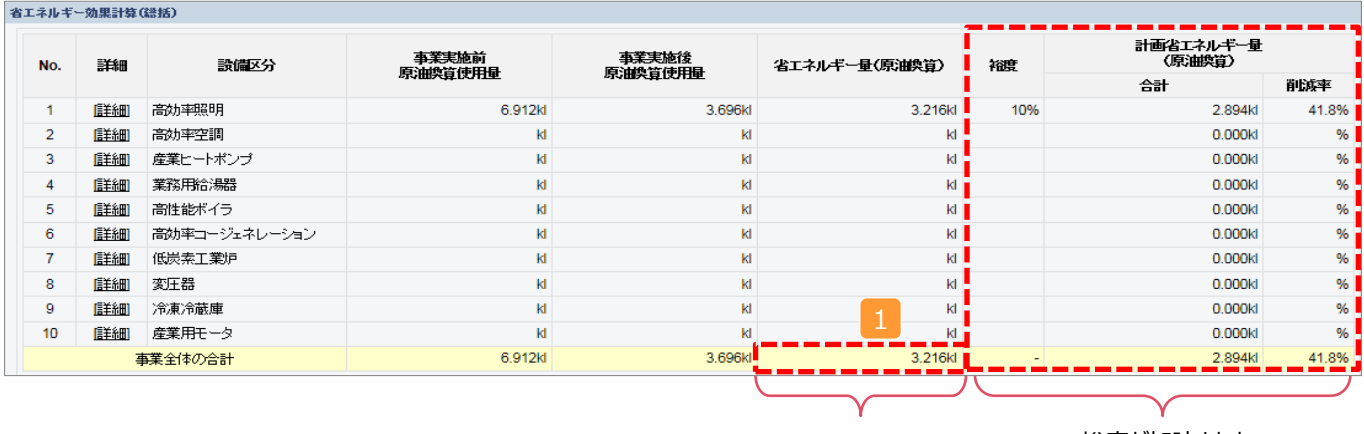

裕度が加味された マイナスの値は不可 俗度か加味された<br>合計値が表示される

※ 事業全体の省エネルギー量の合計(1)が「0」またはマイナスの値となる場合は、省エネルギー量を得られていない ため、交付申請を行うことが出来ませんのでご注意ください。

## **計算裕度の設定**

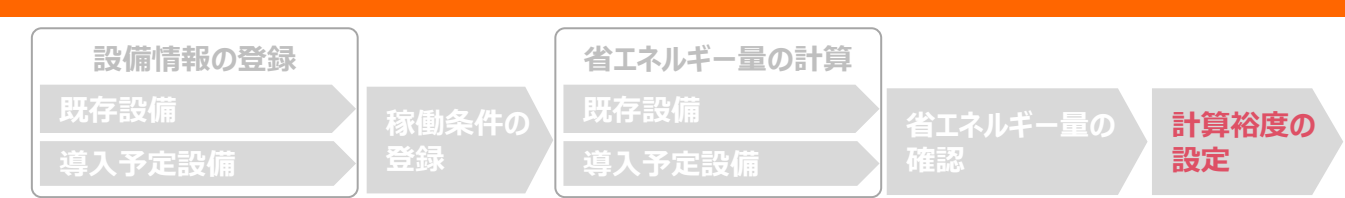

### ■計算裕度の設定

設備区分ごとの計算裕度を登録します。

#### **<申請書詳細 画面>**

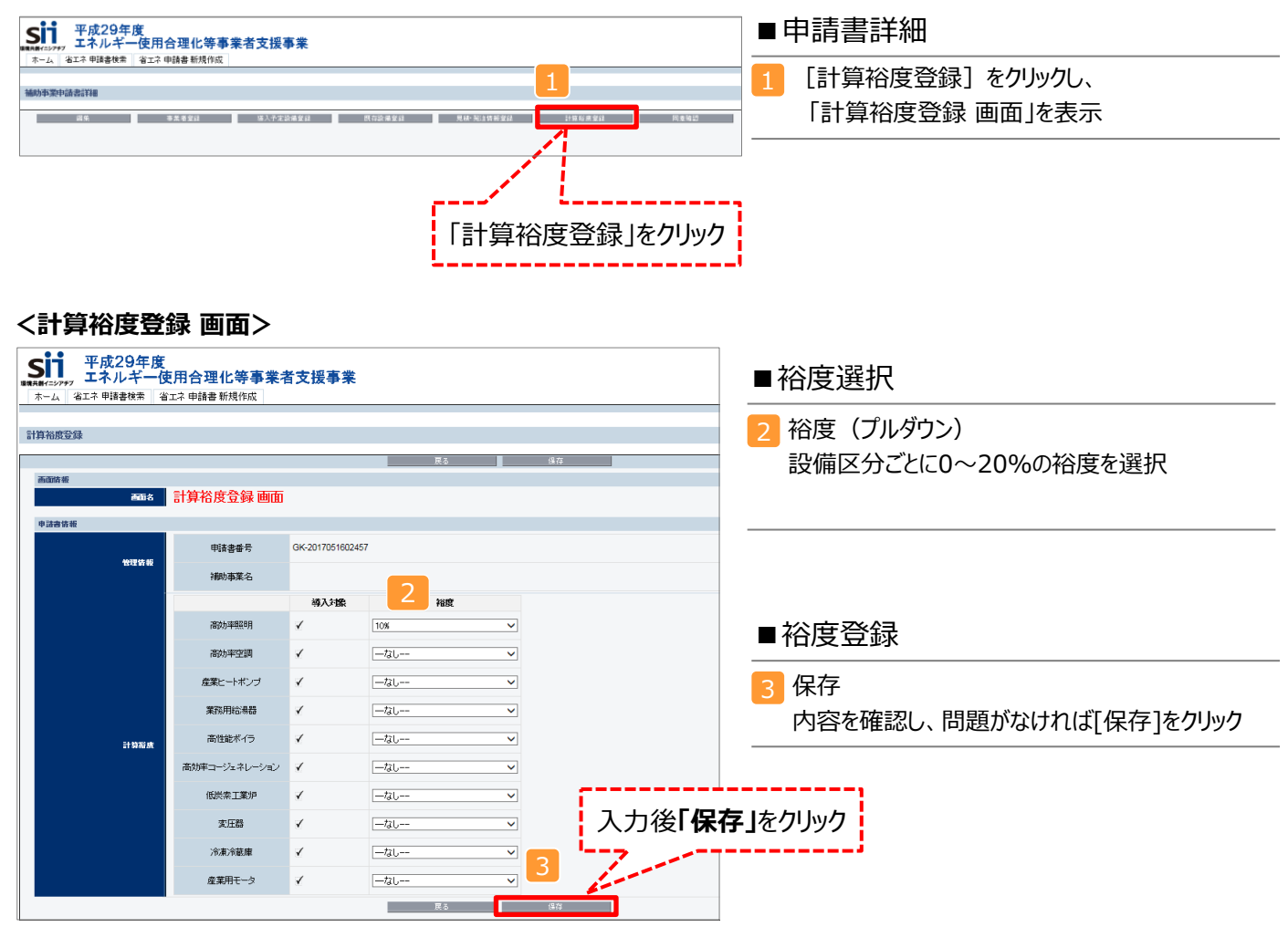

登録が完了すると、「申請書詳細 画面」に戻ります。 「省エネルギー量計算(総括)」の「計画省エネルギー量(原油換算)」欄に、裕度が加味された省エネルギー量が 表示されます。

これで、すべての必要情報の登録、及び省エネルギー量計算は完了です。

## **必要添付書類**

### ■必要添付書類

交付申請書類には、選択した計算方法に応じて下記証憑書類の添付が必要です。

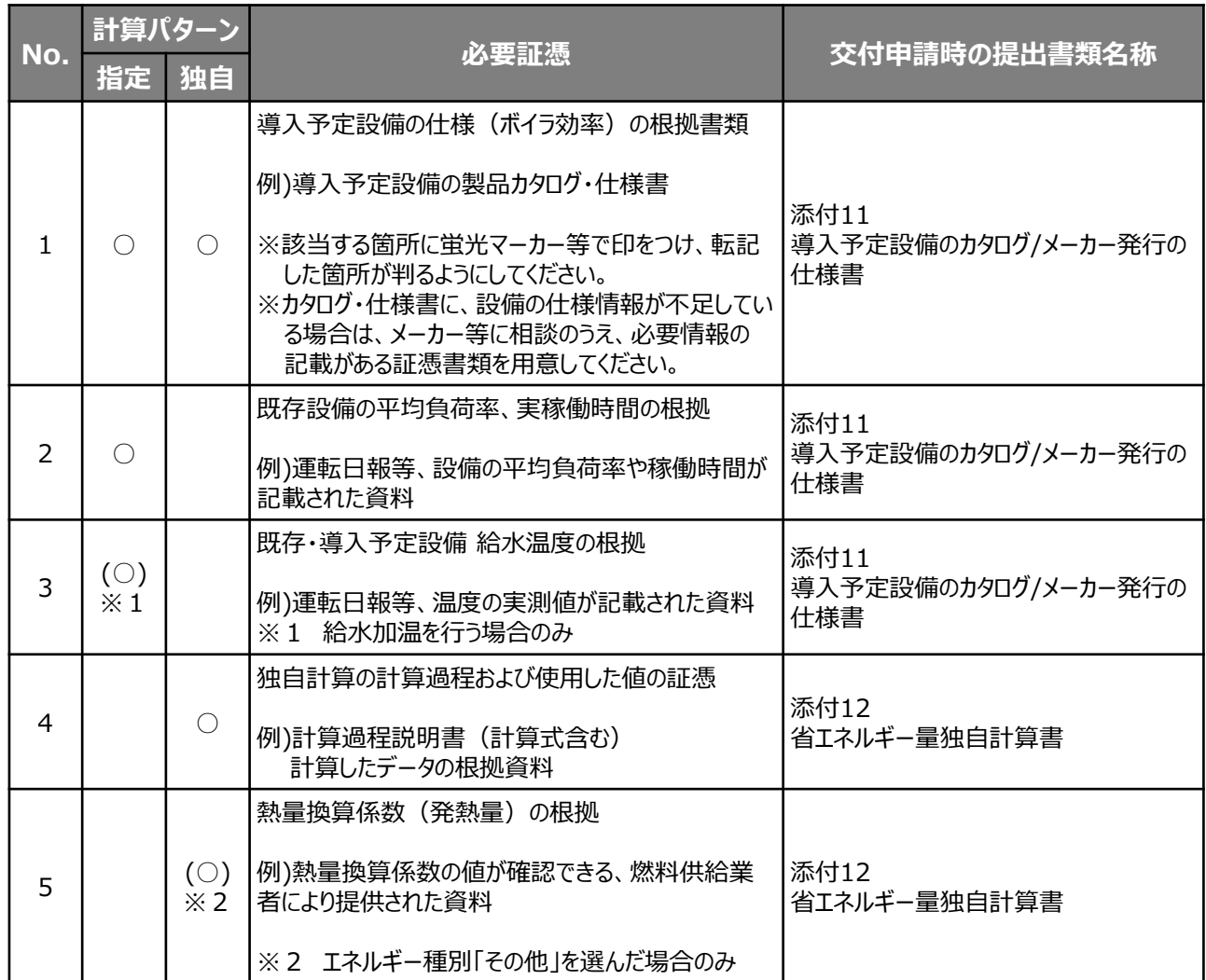

※No.1 導入予定設備の仕様(ボイラ効率)の根拠については、原則、導入予定設備分のみですが、既存設備分についても添付を求 める場合がありますので、手元に保管をお願いします。

### **設備別 省エネルギー量計算の手引き**

## ■高性能ボイラの簡易計算の計算手順と計算式 高性能ボイラの簡易計算については下記の考えに基づき、補助事業ポータルで計算を行っています。 凡 例 製品カタログ等から転記する値 ( 実績又は計画に基づき入力する値 ( )(使用データや計算ロジックによって自動入力される値 **<参考> 高性能ボイラ用計算式と使用データ**

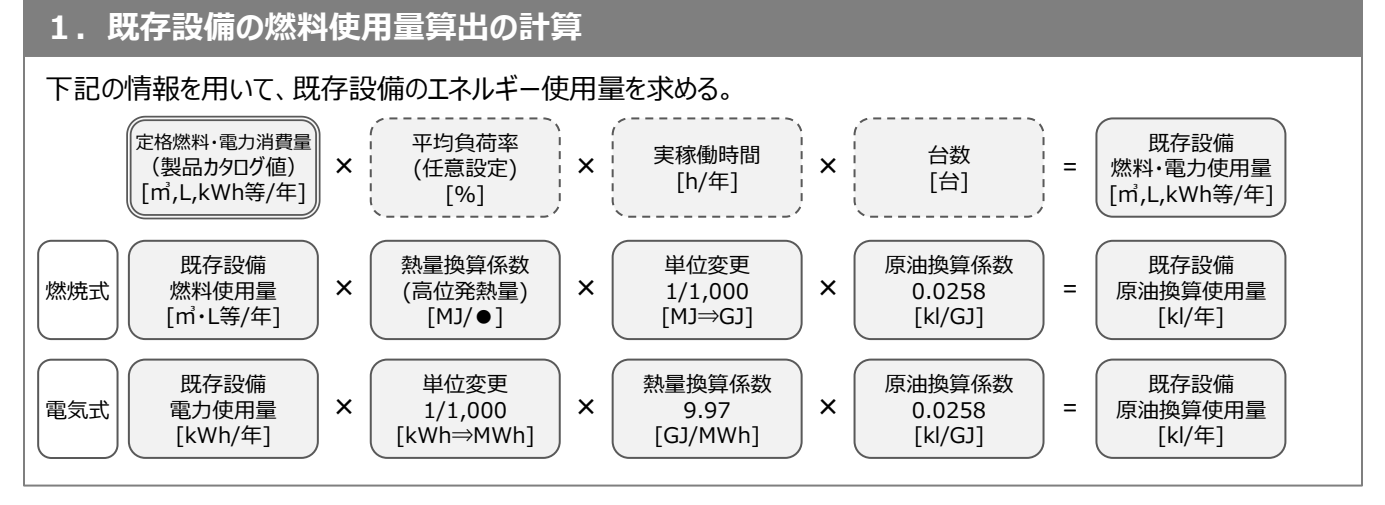

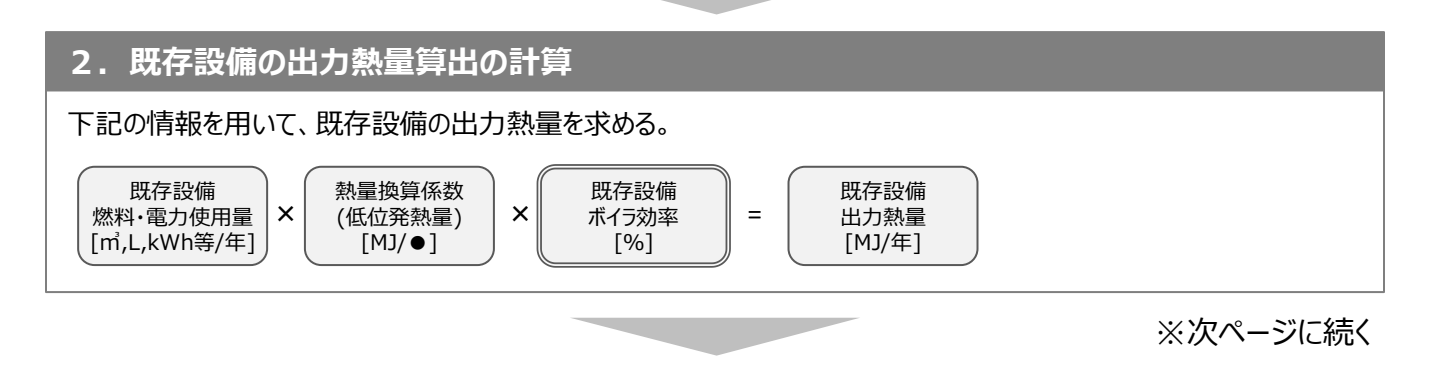

## **<参考> 高性能ボイラ用計算式と使用データ**

#### **3. 導入予定設備燃料使用量算出の計算** 20 熱量換算係数 1台あたり 出力熱量 [MJ/年] 導入予定設備 ボイラ効率 [%] ÷ 熱量換算係数 (低位発熱量) [MJ/●] ÷ 導入予定設備 燃料消費量 [㎥,kl等/年] = 燃焼式 導入予定設備 原油換算使用量 [kl/年] 導入予定設備 燃料使用量 [㎥,kl等/年] 熱量換算係数  $\begin{array}{c|c|c|c|c|c|c} \hline \times & \text{(高位発熱量)} & \times & \text{1/1,000} & \times \end{array}$ [MJ/●] 原油換算係数 0.0258  $[k]/GJ]$ 単位変更  $\times$  1/1,000  $\times$  0.0258 = [MJ⇒GJ] 1台あたり 出力熱量 [MJ/年] 導入予定設備 ボイラ効率 [%] ÷ 熱量変換係数 3.6 [MJ/kWh] ÷ 導入予定設備 電力使用量 [kWh/年] = 電気式 導入予定設備 電力使用量 [kWh/年]  $\mathsf{x}$  | 1/1,000 |  $\mathsf{x}$  | 9.97 |  $\mathsf{x}$  | 8.0258 | = 9.97 [GJ/MWh] 原油換算係数 0.0258  $[k]/GJ]$ × 導入予定設備 原油換算使用量 [kl/年] × 単位変更 1/1,000 [kWh⇒MWh] ①給水加温しない場合 ②給水加温を行う場合 (廃熱回収等により給水加温を行う際の計算方法) 給水加温後 給水温度 [℃] 給水加温前 給水温度 [℃]  $\mathsf{x}$  | 比熱 4.186  $[KJ/(kg·K)]$ 飽和蒸気全熱 2755.5 [KJ/kg] 給水加温前 給水温度 [℃] **× 比熱 4.186**  $[KJ/(kg·K)]$ 1 - = 給水加温係数※ ※給水加温係数の計算 1台あたり 出力熱量 [MJ/年] 導入予定設備 ボイラ効率 [%] ÷ 導入予定設備燃料 低位発熱量 [MJ/●] ÷ 導入予定設備 燃料消費量 [㎥,kl等/年] × │ 給水加温係数※ │ 一 ║ │ ボイラ効率 │ │ │ │ │ 低位発熱量 │ │ = 燃焼式 導入予定設備 原油換算使用量 [kl/年] 導入予定設備 燃料使用量 [㎥,kl等/年] 熱量換算係数  $\mathsf{X}$  (高位発熱量)  $\mathsf{X}$   $\left| \begin{array}{cc} \sqrt{2} & \sqrt{2} & \sqrt{2} \\ 1/1,000 & \sqrt{2} \end{array} \right|$ [MJ/●] 原油換算係数 0.0258 [kl/GJ] 単位変更  $\mathsf{x}$  | 1/1,000 |  $\mathsf{x}$  | 0.0258 | = [MJ⇒GJ] 1台あたり 出力熱量 [MJ/年] 導入予定設備 ボイラ効率 [%] ÷ 熱量変換係数 3.6 [MJ/kWh] ÷ 導入予定設備 電力使用量 [kWh/年] = 電気式 導入予定設備 電力使用量 [kWh/年]  $\mathsf{x}$  = 1/1,000  $\mathsf{x}$  = 9.97  $\mathsf{x}$  = 0.0258 = 熱量換算係数 9.97 [GJ/MWh] 原油換算係数 0.0258 [kl/GJ] × 導入予定設備 原油換算使用量 [kl/年] × 単位変更 1/1,000 [kWh⇒MWh] × 給水加温係数※ 年間必要熱量 [MJ/年] × 能力按分比率 (任意) [%] = 1台あたり 必要熱量 [MJ/年] 2.の必要熱量からボイラ効率を用いて、導入予定設備のエネルギー消費量を求める。 ※導入予定設備が複数台あり、能力や稼働条件に 差がある場合は、合理的な数値を用いて出力熱量を 按分する。(すべて同じ能力もしくは1台の設備を導入する 場合は、按分は不要。)

### **4. 省エネルギー量の計算**

#### 1.~3.までの計算を実施し、各々の原油換算使用量を求める。 既存・導入予定設備の差分を省エネルギー量とする。

既存設備 原油換算使用量 [kl/年] 導入予定設備 原油換算使用量 [kl/年] 省エネルギー量 - [kl/年] =

## **<参考> 高性能ボイラ用計算式と使用データ**

### ■使用データ

### **熱量換算に利用する燃料の発熱量**

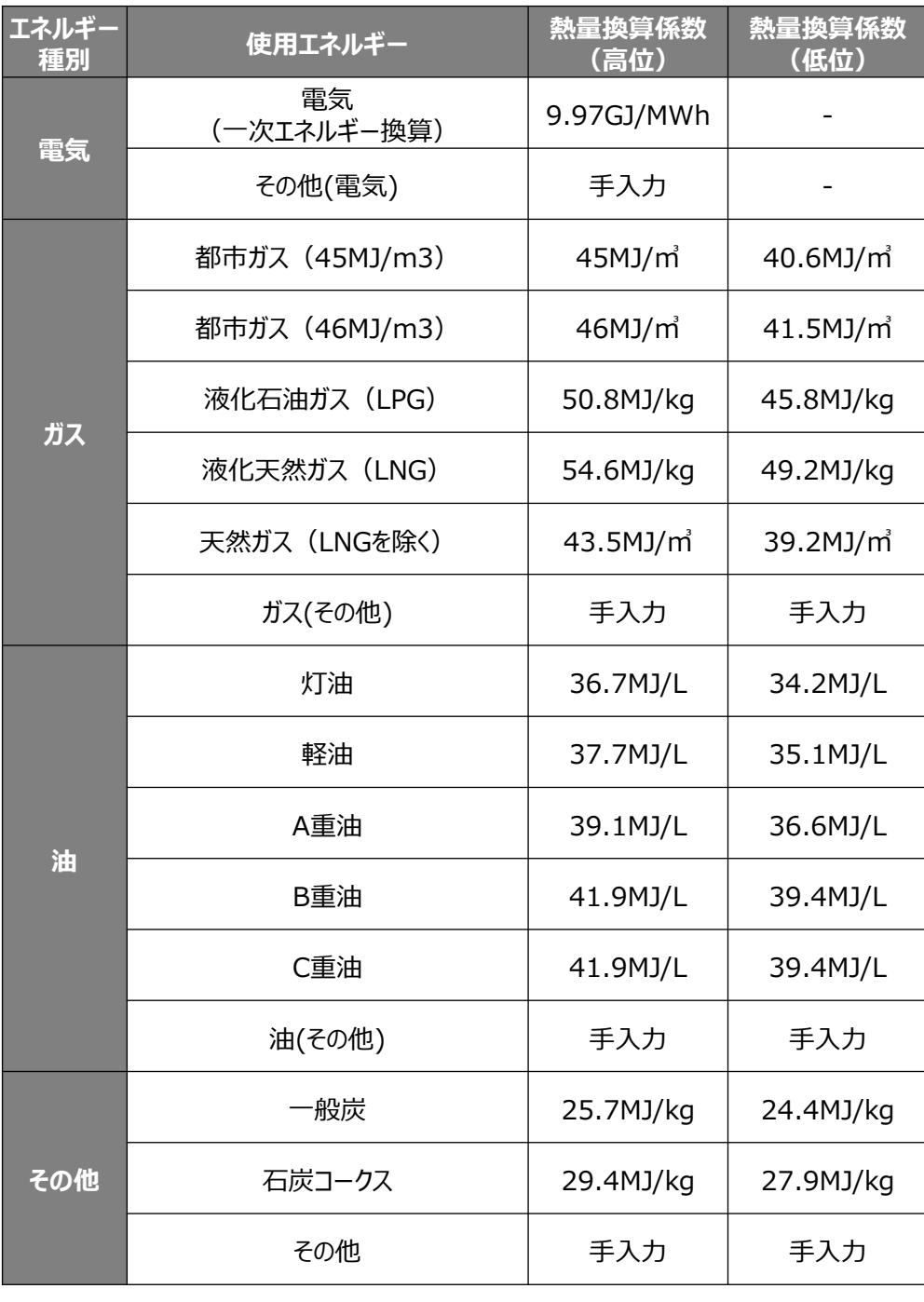

※標準状態(摂氏0度、1気圧=101.325kPa)の発熱量